## Commandes Linux et exemples

### $\pmb{\mathfrak{\$}}$

 $• $5$ 

 $\&$ 

- $\bullet$  &
- $\cdot$  &&

 $\geq$ 

 $\bullet$  >

 $\mathsf A$ 

- · adduser
- $\bullet$  alias
- apropos
- $\bullet$  apt
- apt-get

 $\overline{B}$ 

• blkid

 $\overline{C}$ 

- $\bullet$  cd
- chmod
- · chpasswd
- $\bullet$  cp
- crontab

 $\mathsf D$ 

- $\bullet$  dd
- $\bullet$  df
- $\bullet$  dnf
- $\bullet$  dpkg
- $\bullet$  du

 $\mathsf E$ 

- $\cdot$  echo
- $\bullet$  exit
- expand

 $\overline{F}$ 

- fdupes
- $\bullet$  file
- $\bullet$  find
- $•$  free

### G

- [getfacl](https://www.abonnel.fr/informatique/linux/commandes/getfacl)
- [getopts](https://www.abonnel.fr/informatique/linux/commandes/getopts)
- [git](https://www.abonnel.fr/informatique/linux/commandes/git)
- [grep](https://www.abonnel.fr/informatique/linux/commandes/grep)
- [groups](https://www.abonnel.fr/informatique/linux/commandes/groups)

H

- [halt](https://www.abonnel.fr/informatique/linux/commandes/halt)
- [hdparm](https://www.abonnel.fr/informatique/linux/commandes/mettre-en-veille-un-disque-dur)

I

 $\cdot$  [ip](https://www.abonnel.fr/informatique/linux/commandes/ip)

L

- [logout](https://www.abonnel.fr/informatique/linux/commandes/logout)
- $\cdot$  [ls](https://www.abonnel.fr/informatique/linux/commandes/ls)
- Isblk
- Isof

M

- [man](https://www.abonnel.fr/informatique/linux/commandes/man)
- [mkdir](https://www.abonnel.fr/informatique/linux/commandes/mkdir)
- [mtr](https://www.abonnel.fr/informatique/linux/commandes/mtr)
- [mv](https://www.abonnel.fr/informatique/linux/commandes/mv)

N

• [nmap](https://www.abonnel.fr/informatique/linux/commandes/nmap)

P

- [passwd](https://www.abonnel.fr/informatique/linux/commandes/passwd)
- [poweroff](https://www.abonnel.fr/informatique/linux/commandes/poweroff)
- [pwd](https://www.abonnel.fr/informatique/linux/commandes/pwd)

R

- [reboot](https://www.abonnel.fr/informatique/linux/commandes/reboot)
- $\cdot$  [rm](https://www.abonnel.fr/informatique/linux/commandes/rm)
- [rmdir](https://www.abonnel.fr/informatique/linux/commandes/rmdir)

S

- $\cdot$  [scp](https://www.abonnel.fr/informatique/linux/commandes/scp)
- [setfacl](https://www.abonnel.fr/informatique/linux/commandes/setfacl)
- [shutdown](https://www.abonnel.fr/informatique/linux/commandes/shutdown)
- [smartctl](https://www.abonnel.fr/informatique/linux/commandes/smartctl)
- [ssh](https://www.abonnel.fr/informatique/linux/commandes/ssh)
- $\bullet$  [su](https://www.abonnel.fr/informatique/linux/commandes/su)
- [sudo](https://www.abonnel.fr/informatique/linux/commandes/sudo)
- [systemctl](https://www.abonnel.fr/informatique/linux/commandes/systemctl)
- $\cdot$  [tac](https://www.abonnel.fr/informatique/linux/commandes/tac)
- $\bullet$  [tar](https://www.abonnel.fr/informatique/linux/commandes/tar)
- 
- [tee](https://www.abonnel.fr/informatique/linux/commandes/tee)
- [timedatectl](https://www.abonnel.fr/informatique/linux/commandes/timedatectl)
- [tmux](https://www.abonnel.fr/informatique/linux/commandes/tmux)
- [touch](https://www.abonnel.fr/informatique/linux/commandes/touch)
- [trash-empty](https://www.abonnel.fr/informatique/linux/commandes/trash-empty)
- [trash-list](https://www.abonnel.fr/informatique/linux/commandes/trash-list)
- [trash-put](https://www.abonnel.fr/informatique/linux/commandes/trash-put)
- [trash-restore](https://www.abonnel.fr/informatique/linux/commandes/trash-restore)
- [type](https://www.abonnel.fr/informatique/linux/commandes/type)
- [tzselect](https://www.abonnel.fr/informatique/linux/commandes/tzselect)

U

- [umask](https://www.abonnel.fr/informatique/linux/commandes/umask)
- [unzip](https://www.abonnel.fr/informatique/linux/commandes/unzip)
- [update-locale](https://www.abonnel.fr/informatique/linux/commandes/update-locale)
- [useradd](https://www.abonnel.fr/informatique/linux/commandes/useradd)
- [usermod](https://www.abonnel.fr/informatique/linux/commandes/usermod)

W

- [wget](https://www.abonnel.fr/informatique/linux/commandes/wget)
- [which](https://www.abonnel.fr/informatique/linux/commandes/wich)

X

[xargs](https://www.abonnel.fr/informatique/linux/commandes/xargs)

retour à [GNU / Linux](https://www.abonnel.fr/informatique/linux/index) ∏

# **Les notes sur ...**

- [Informatique](https://www.abonnel.fr/informatique/index)
- [Technologies](https://www.abonnel.fr/electronique/index)
- [Vie Pratique](https://www.abonnel.fr/vie_pratique)
- [Loisirs](https://www.abonnel.fr/loisirs)
- [Podcasts](https://www.abonnel.fr/podcasts)

# **Autres ressources**

- [S'informer sur la tech](https://www.abonnel.fr/podcasts/tech)
- [News Tech et WTF, en audio](https://burgertech.fr/)

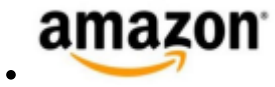

# From:

<https://www.abonnel.fr/>- **notes informatique & technologie**

Permanent link: **<https://www.abonnel.fr/informatique/linux/commandes/sidebar>**

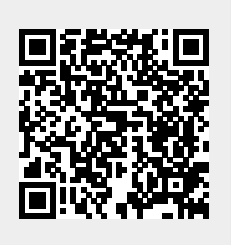

Last update: **2023/02/15 22:54**